## **KISAH KEJAYAAN SUKU TAHUN KEDUA 2017 PUSAT INTERNET 1MALAYSIA KG ULU SEPERI**

## **Types of Success Story** *(please tick (√) one)*

- □ Keusahawanan
- □ Celik ICT / Komuniti Pintar

## **Service Provider** *(please tick (√) one)*

- □ Telekom Malaysia (TM) □ Packet 1 (P1)
- □ Celcom □ Time
- 
- 
- 
- 
- □ Maxis □ Nedtone
- □ Digi □ Danawa

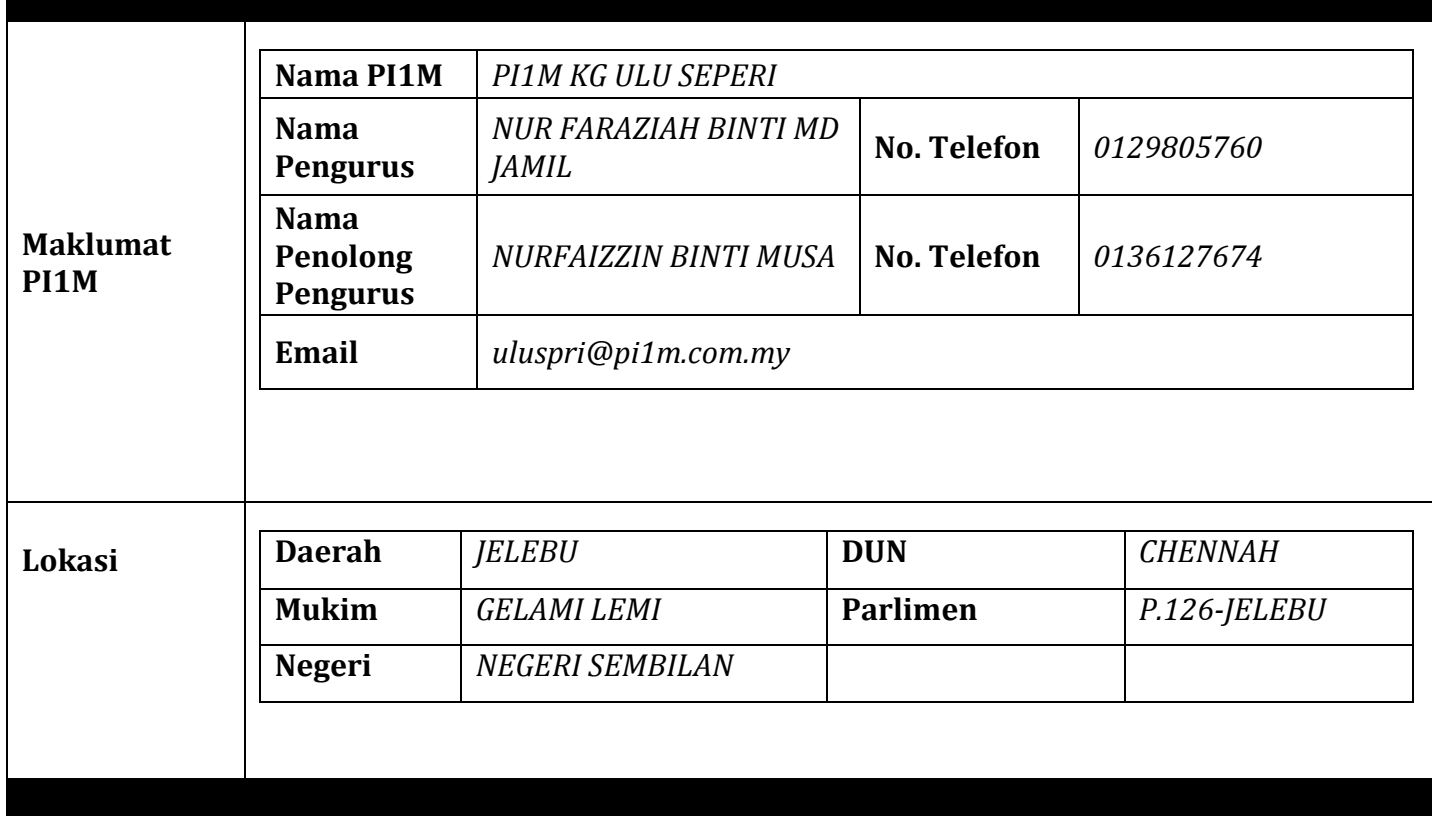

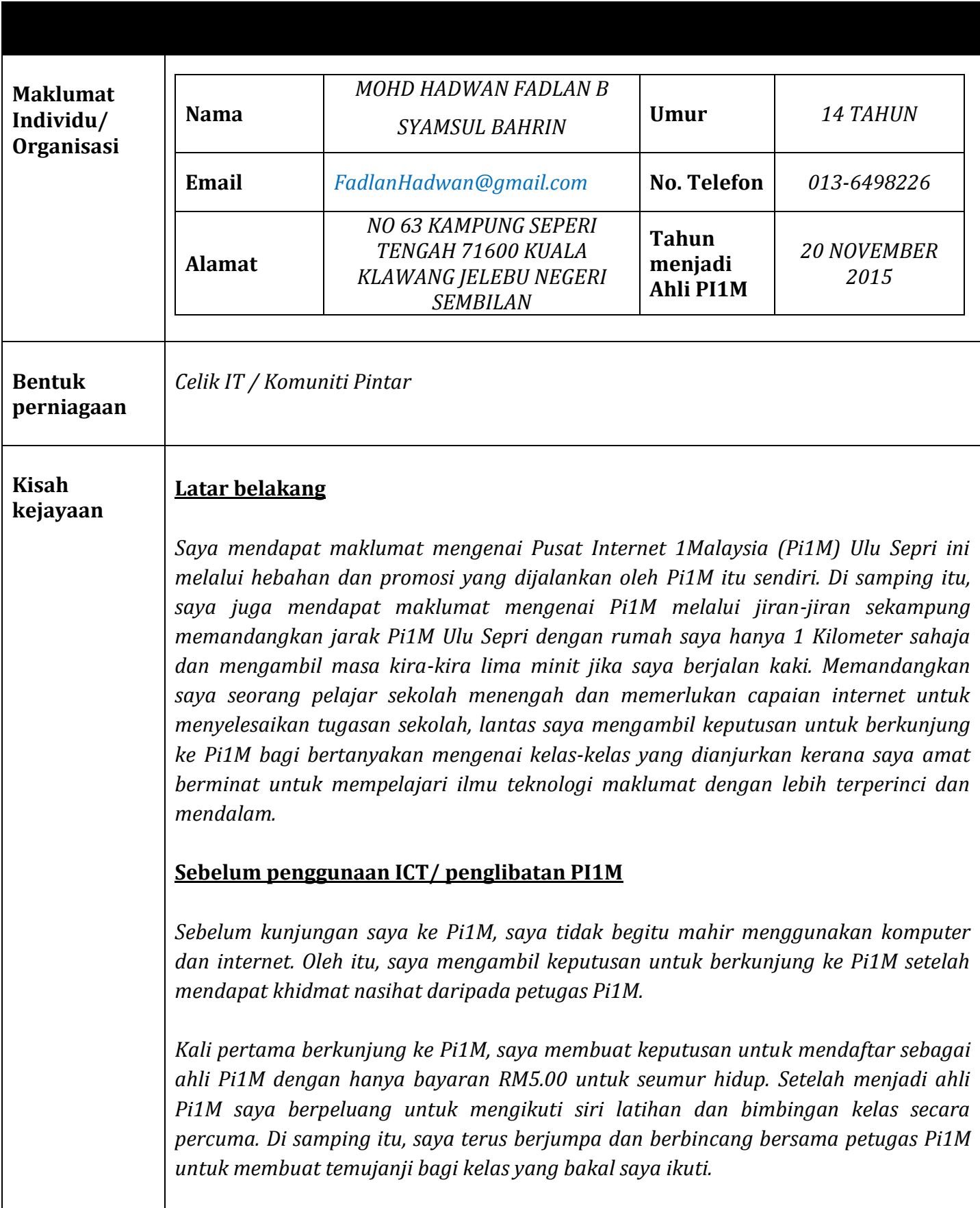

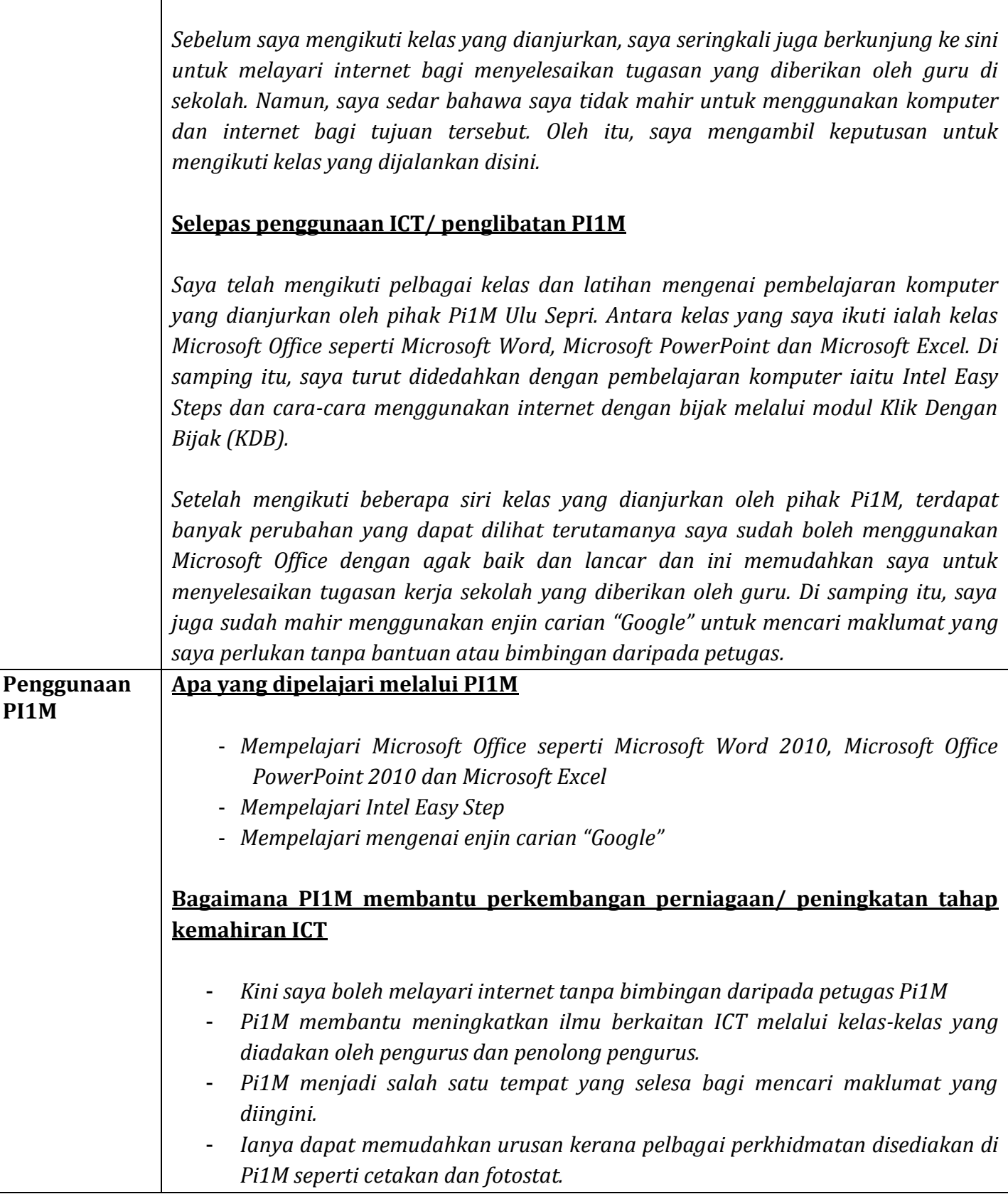

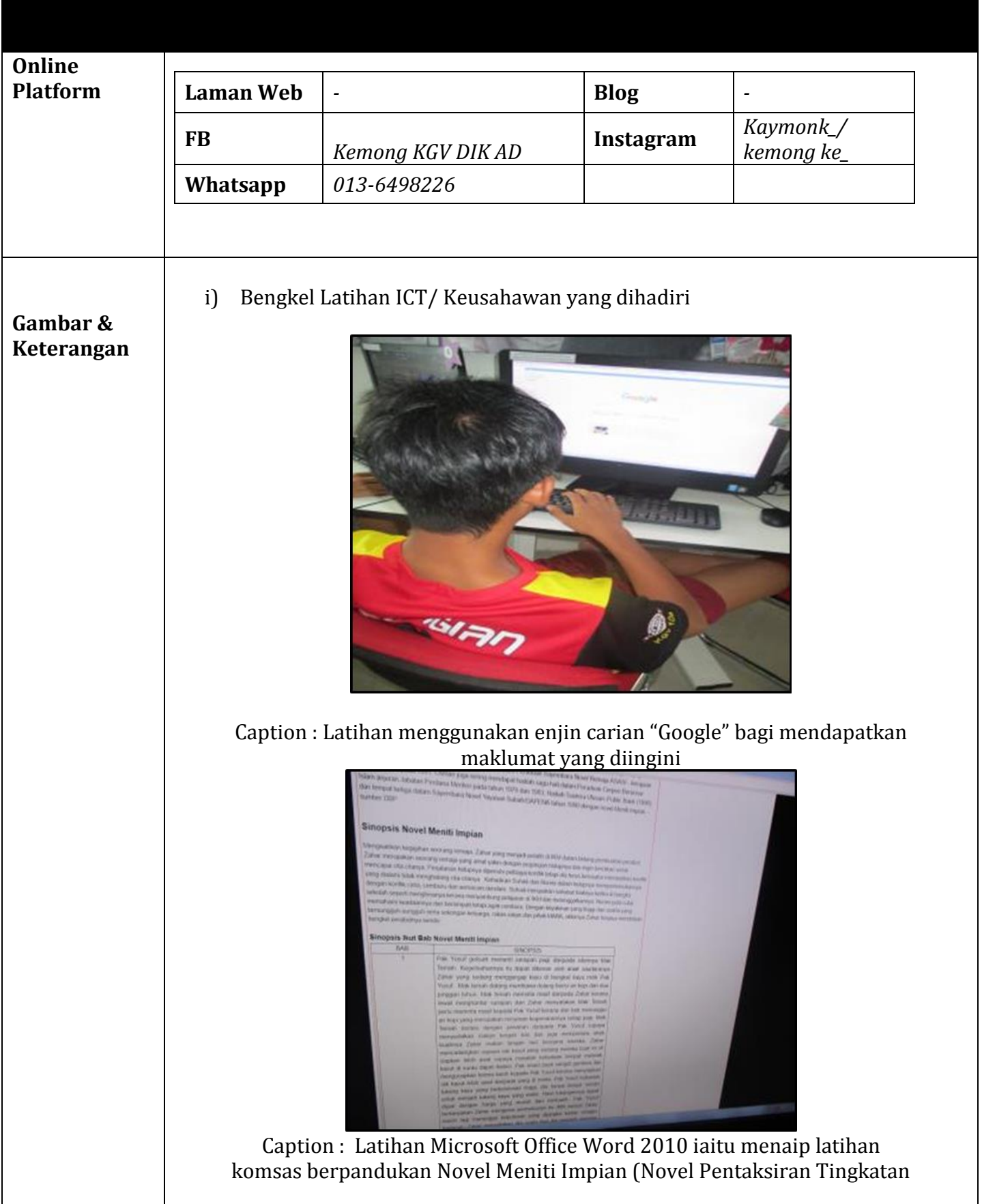

![](_page_4_Picture_21.jpeg)